## Cédula Informativa TRAMITA-SF

## ELABORACIÓN DE CARTA PATRONAL

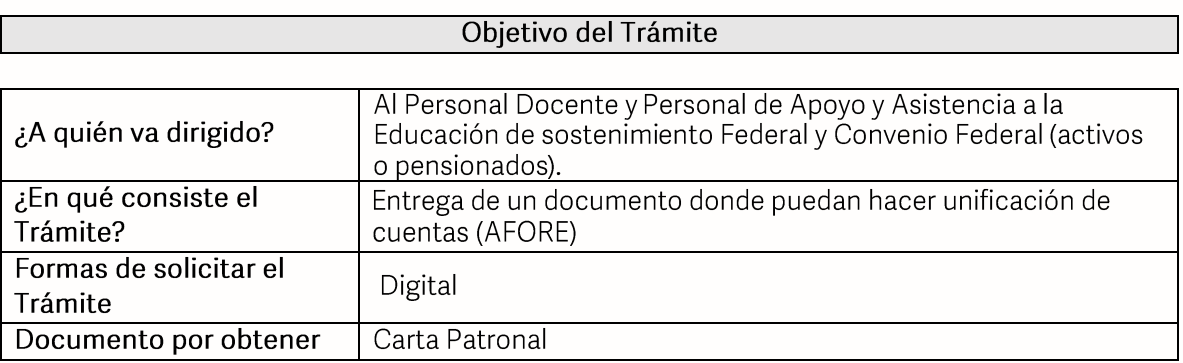

#### **Requisitos**

Criterios para solicitar la prestación:

1) Pertenecer o haber pertenecido al sostenimiento federal o convenio federal

#### Requisitos:

- 1. Llenar solicitud
- 2. Último talón de pago activo
- 3. Elaborar escrito dirigido al Director de Recursos Humanos en turno, donde especifica lo que necesita.
- 4. Carta Patronal de PENSIONISSSTE (donde se especifique cómo se requiere la Carta Patronal).
- 5. Estados de cuenta de las aportaciones del SAR
	- a. (Banamex para los trabajadores federales)
		- b. (Inverlat para los trabajadores de convenio federal)
- 6. Acta de nacimiento
- 7. Identificación oficial vigente (INE, cédula profesional o pasaporte) (copia)
- 8. CURP (copia)

Pasos a Seguir

**GOBIERNO DEL ESTADO DE PUEBLA** 

# Secretaría de Educación Gobierno del Estado de Puebla

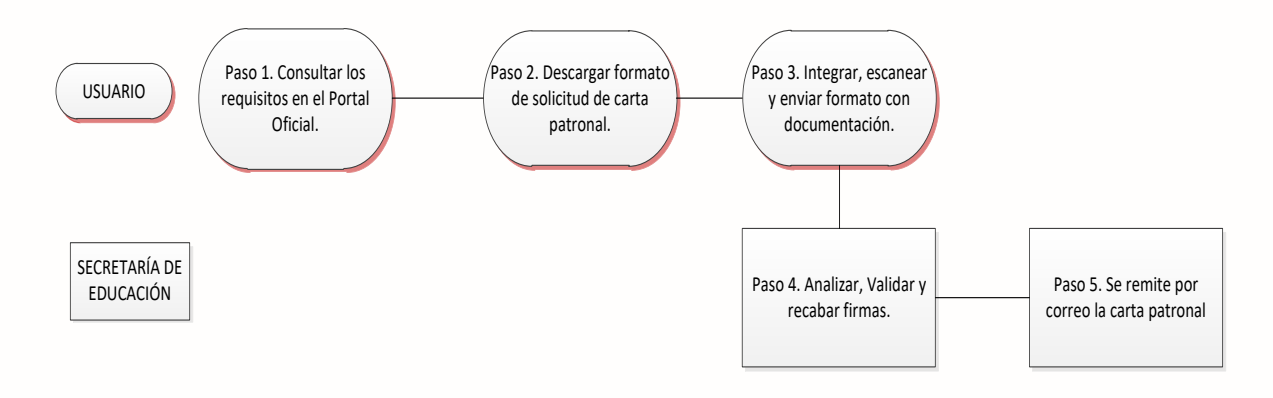

#### Descripción

Paso 1. Consultar los requisitos en el portal oficial de la Secretaría de Educación a través de la siguiente liga: https://sep.puebla.gob.mx

Paso 2. Descargar el Formato de Solicitud de Carta Patronal.

Paso 3. Integre, escanee y envíe el Formato de Solicitud de Carta Patronal, así como la documentación solicitada al correo electrónico serviciosalpersonal@seppue.gob.mx en formato PDF, no mayor a 10 mb, legible (si es correcta, se validará y se confirmará con la emisión del folio remitiéndolo a su correo electrónico, en caso contrario se realizarán las observaciones pertinentes para su solventación).

Paso 4. Una vez recibida la información se validará y se procederá al análisis y recabación de firmas de los Titulares por parte de la Unidad Administrativa

Paso 5. Se remitirá vía correo electrónico el documento de Carta Patronal escaneado.

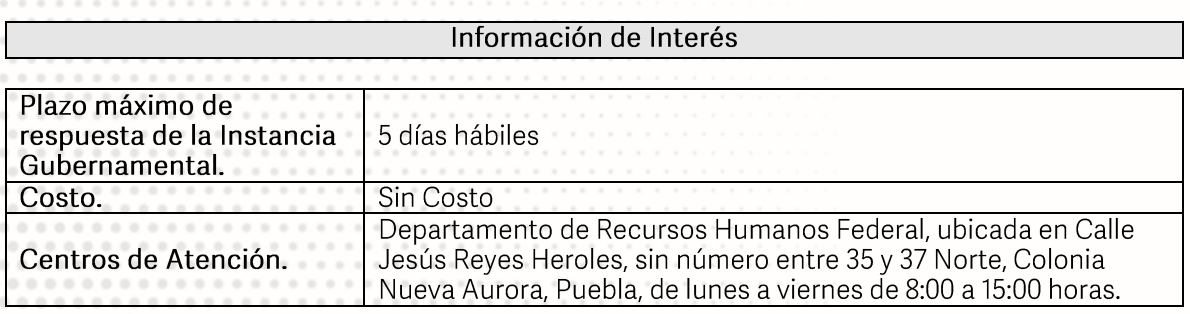

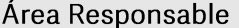

Unidad Responsable. Departamento de Recursos Humanos Federal

> **GOBIERNO DEL ESTADO DE PUEBLA**

# Secretaría de Educación<br>cobierno del Estado de Puebla

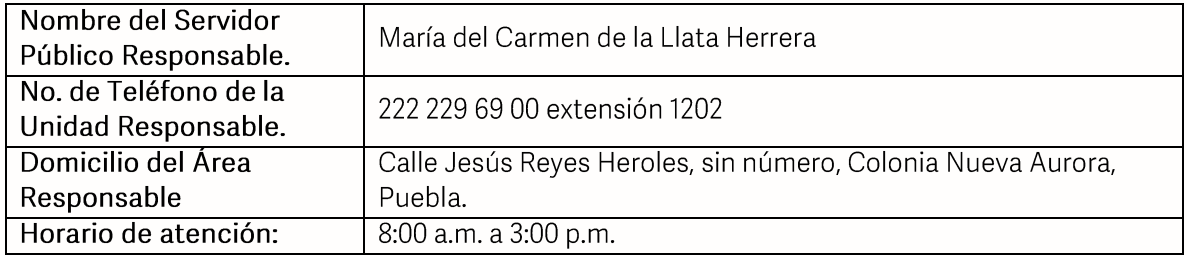

Nota

1) Este trámite se realiza durante todo el año con excepción de los días inhábiles<br>marcados en el calendario escolar de la Secretaría de Educación.

Si le solicitan requisitos adicionales o no le atienden en los tiempos establecidos de la presente cédula, favor de enviar correo electrónico a portalsepopuebla.gob.mx o comuníquese al teléfono 222 303 46 00 extensiones 292306, 292318 y 292329

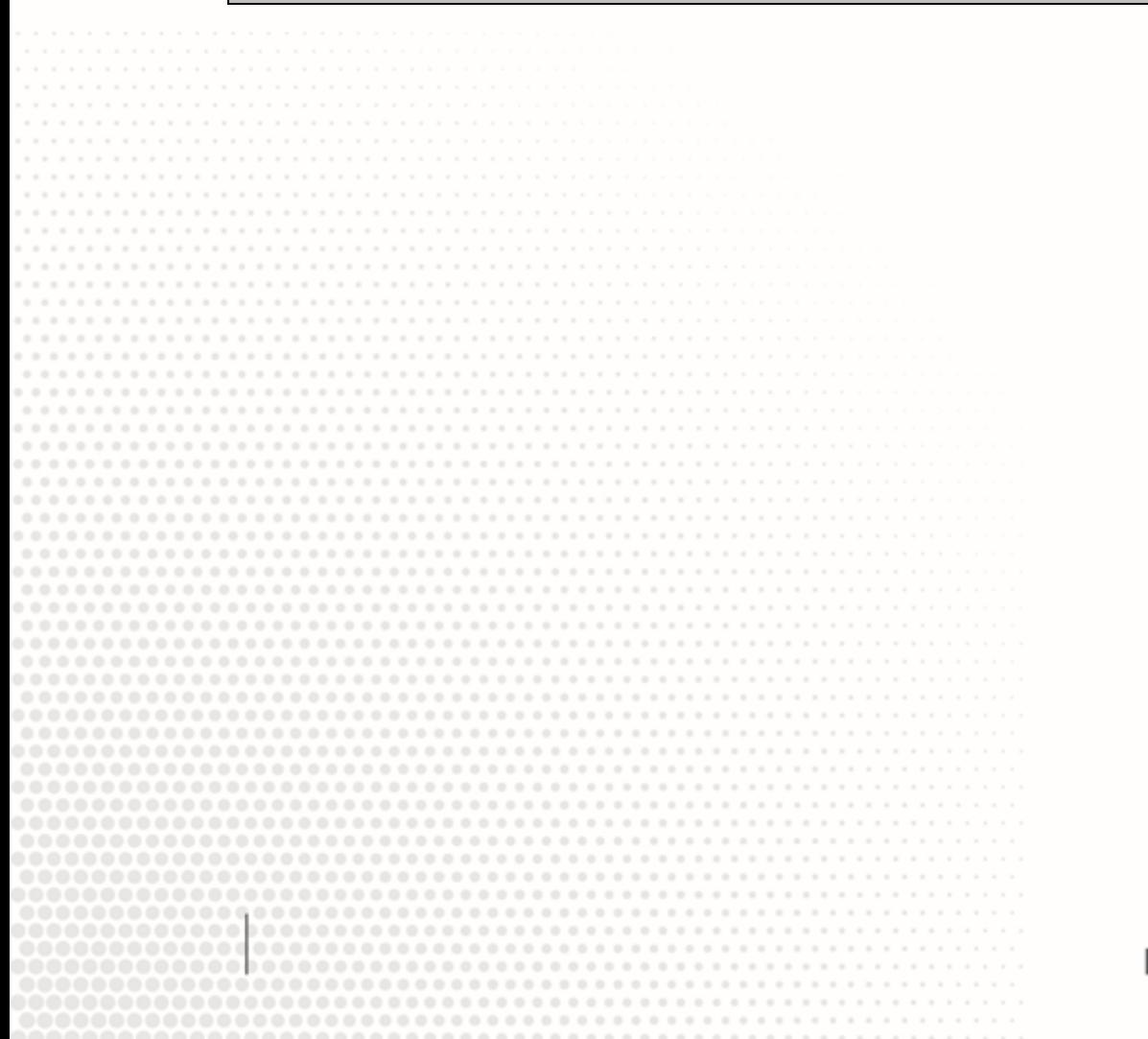

**GOBIERNO DEL ESTADO DE PUEBLA**